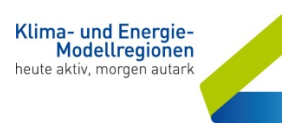

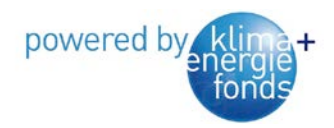

# KEM - Leitprojekt

aged by Kommunalkredit Public Consulting

# Anleitung zur Verbreitung eines erfolgreichen KEM-Leitprojekts am Beispiel: CO<sub>2</sub>-Bilanzen und Energie-Szenarien für Regionen

Dezember 2013

# **Inhaltsverzeichnis**

<span id="page-0-0"></span>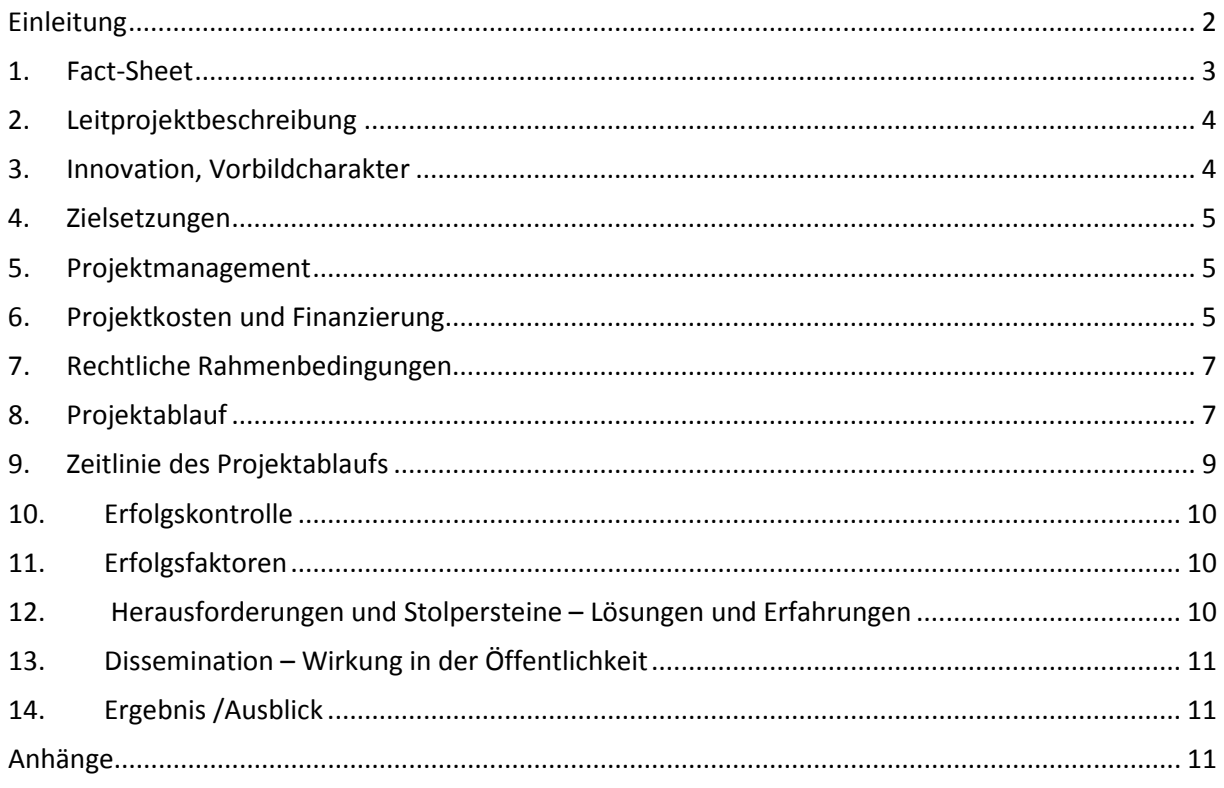

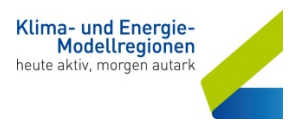

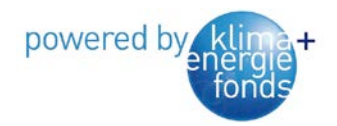

# **Einleitung**

Sehr geehrte Damen und Herren!

Der Klima- und Energiefonds unterstützt mit dem Programm "Klima- und Energie-Modellregionen" österreichische Regionen auf dem Weg zur Energieautarkie. Mit den Leitprojekten, die erstmals 2013 ausgeschrieben wurden, sollen Projekte mit Vorbildwirkung unterstützt werden, mit dem Ziel, dass diese Projekte im KEM-Netzwerk multipliziert werden.

Eine nachvollziehbare Anleitung zur Durchführung eines erfolgreichen KEM-Leitprojektes ist die Grundlage, um die erwünschte Verbreitung in anderen Regionen zu ermöglichen. Dieses Dokument ist eine ausfüllbare Vorlage zur einheitlichen Erstellung dieser Anleitung. Diese Anleitung soll Inspiration sein und Empfehlungen zur Durchführung Ihres Leitprojektes geben, die dann vom Anwender auf die eigenen Gegebenheiten angepasst werden kann.

Bitte verwenden Sie diese **Vorlage und ergänzen** Sie diese mit allfälligen **Anhängen**.

#### **Hinweis:**

**Der Dateiname der durch Sie fertiggestellten Anleitung, hat am Beginn die sechsstellige Geschäfts**zahl Ihres Projektes zu beinhalten. Bsp.: "BXXXXXX Anleitung Leitprojekt PROJEKTNAME.pdf". Der Datenumfang der Anleitung und weiterer Anhänge darf 10 MB nicht überschreiten. Falls dies nicht möglich ist, senden Sie eventuelle Anhänge (z.B. Bilderdokumentation) als separate Emails, die jeweils im Betreff die **Geschäftszahl** (BXXXXXX) Ihres Projektes beinhalten.

#### **Grundsätze zur Veröffentlichung**

Die "Anleitung Leitprojekt PROJEKTNAME" und sämtliche allfällige Anhänge dienen zur Veröffentlichung und sollen den Innovationsgehalt und Vorbildcharakter des Projektes präsentieren und zur Multiplikation, Adaption oder Variation inspirieren.

Bitte senden Sie die fertiggestellte Anleitung bis spätestens **ein Jahr nach Vertragsannahme** in **elektronischer Form** unter Angabe der Geschäftszahl **(B466710) in der Betreffzeile** an die Kommunalkredit Public Consulting GmbH (KPC).E-Mail-Adresse: [umwelt@kommunalkredit.at](mailto:umwelt@kommunalkredit.at)

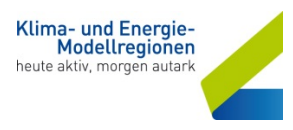

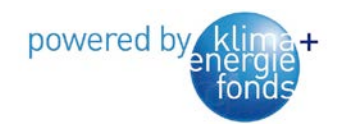

# **Klima- und Energie-Modellregion**

# Anleitung zur Durchführung des Leitprojekts CO2-Bilanzen und Energie-Szenarien für Regionen

<span id="page-2-0"></span>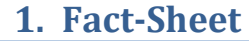

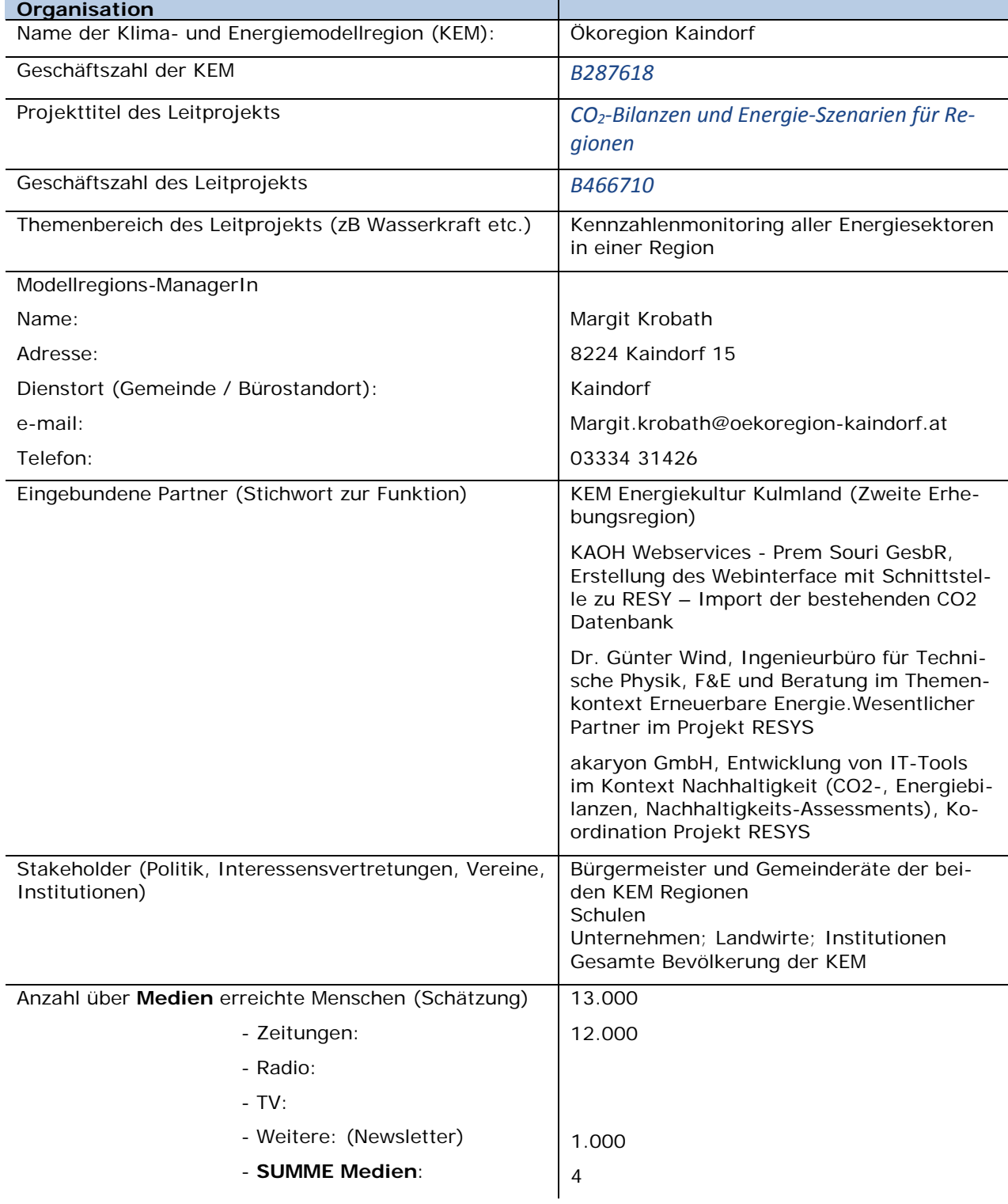

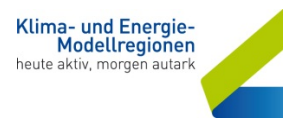

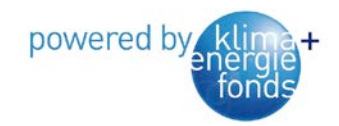

# <span id="page-3-0"></span>**2. Leitprojektbeschreibung**

Viele KEM-Regionen stehen vor der Herausforderung der zeitlich wie finanziell aufwändigen Erfassung ihrer Energie- und CO2-Daten (u.a. für das Kennzahlenmonitoring) sowie der Modellierung der regionalen Energieszenarien. In der KEM Ökoregion Kaindorf, einreichende Trägerorganisation dieses Projekts, gab es langjährige Erfahrung mit der Fragebogen-basierten Datenerhebung, die gleichzeitig bewusstseinsbildende Effekte in allen Bereichen des Klimaschutzes fördert.

Bis 2015 wurden im CO2-Modell der Ökoregion die drei wesentlichen Treibhausgase CO2, CH4, N2O berücksichtigt. Nach einer Überprüfung der Aktualität der bisher verwendeten dem Modell zu Grunde liegenden Datenbank (GEMIS), wurden nun auch die im Kyoto-Protokoll reglementierten Treibhausgase Fluorkohlenwasserstoffe, Schwefelhexafluorid (SF6) und Stickstofftrifluorid (NF3) bei der Bilanzierung entsprechend ihrem GWP (Global Warming Potential) in CO2-Äquivalent berücksichtigt.

Da der Prozess der Daten-Erhebung bis 2015 noch sehr aufwändig (Paper-based) und die Auswertung damit limitiert war, wurde weiters eine webbasierte Eingabemöglichkeit entwickelt. Das bestehende Tool der Ökoregion wurde um eine Mandantenfähigkeit erweitert, damit es auch von anderen KEMs verwendet werden kann. Konkret in diesem Projekt von der KEM Region Kulmland durchgeführt und getestet.

Zudem wurde die Verknüpfung mit dem bestehenden Energieszenario-Tool RESYS durch eine neu programmierte Schnittstelle hergestellt, um auf effiziente Art Auswertungs-Möglichkeiten zu schaffen. Gleichzeitig wird damit das Kennzahlen-Monitoring des Klima- und Energiefonds bzw. der KPC im Blick behalten, da RESYS, wie auch das CO2-Modell der Ökoregion, auch in diese Richtung Anbindungsmöglichkeiten bieten wollen.

Wir haben nun ein durchgängiges System geschaffen von der online Datenerfassung bis hin zur Auswertung. Die Funktionalitäten wurden durch empirische Erhebungen in der Ökoregion Kaindorf und in der KEM-Region Kulmland erprobt und die daraus gewonnenen Erkenntnisse für die Optimierung des Systems verwendet.

Das System kann auch in anderen Modellregionen relativ einfach und rasch mit geringem finanziellen Aufwand umgesetzt werden.

# <span id="page-3-1"></span>**3. Innovation, Vorbildcharakter**

Kompetenzen und Erfahrungen der Ökoregion Kaindorf, die seit 2008 Befragungen durchführt, wurden mit jenen des RESYS-Konsortiums gebündelt. Es wurde gemeinsam ein innovatives Werkzeug geschaffen, das anderen KEMs neue, rasche und finanziell wie personell günstige Erhebungsund Modellierungsmöglichkeiten zur Verfügung stellt.

Für Gemeinden bzw. Regionen werden dadurch bewusstseinsbildende Befragungen der Bevölkerung sowie daran anschließende umfangreiche Auswertungen z.B. schnelle und einfache Szenarienrechnungen zugänglich, welche sonst nur über sehr aufwändige individuelle Beratungsprojekte erhoben und ausgewertet werden müssten, folglich kaum realisierbar wären. Mit diesem neuen Instrumentarium können KEMs ihren Vorbildcharakter wesentlich ausbauen.

Die Ausgangsbasis für dieses Projekt hat einen hoch-innovativen Charakter: Was in der Ökoregion seit Jahren mit der Befragung der Bevölkerung geschaffen wurde, ist außergewöhnliches Prozess-Knowhow! Das RESYS-Tool ist klarer Vorreiter in der zeitaufgelösten Energie-Modellierung.

Innovative Herausforderungen bei der Umsetzung dieses Projekts:

- Schnittstelle Datenmatching
- Algorithmus-Entwicklung für nicht-energetischen Bereich / fluorierte Gase

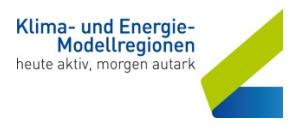

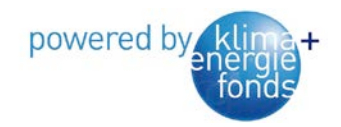

# <span id="page-4-0"></span>**4. Zielsetzungen**

Ziel war es mit kompetenten Partnern die Emissionsfaktoren für F-Treibhausgase fest zu legen. Diese in die bestehenden Erhebungsbögen einzuarbeiten. Bilanzraumgrenzen und Berechnungsbzw. Hochrechnungsmethoden zu definieren. Ein neues IT-System hochzuziehen mit den Anforderungen:

Administratoren Rechte für neue KEM Regionen sowie individuelle Fragebögen Erstellung und die Eingabemöglichkeit der Erhebungsbögen online im Internet. Die genauere Beschreibung dieser Rechte siehe Anhang 1 und Anhang 2. Schnittstellen zum RESYS Tool wurden definiert und programmiert. Altbestanddaten der Ökoregion wurden ins neue System eingepflegt. Ein Auswertungskonzept inklusive Algorithmen bereitgestellt. Ein Prototyp wurde im November getestet und nachjustiert. Die Befragung wurde im Dezember 2016 in der Ökoregion Kaindorf sowie auch in der KEM Region Kulmland durchgeführt. Die Ergebnisse der Befragung sind online auf der Homepage [www.oekoregion-Kaindorf.at](http://www.oekoregion-kaindorf.at/) oder [www.kodin.at](http://www.kodin.at/) zu sehen.

## <span id="page-4-1"></span>**5. Projektmanagement**

Das Projektmanagement wurde von der Ökoregion Kaindorf durch die KEM Managerin Margit Krobath und Joachim Ninaus durchgeführt. Es enthält die klassischen Bereiche: Sicherstellung der internen und externen Projektkoordination und –kommunikation, Kontrolle der Meilensteine aus den Arbeitspaketen, der Projektdokumentation und Berichtswesen, Verbreitung der Projektergebnisse

Das PM hat mit den Gemeinden der KEM Region sowie mit den Projekt-Partnern, KEM Region Kulmland, Dr. Wind, KOAH Webservices und Akaryon GmbH eng zusammengearbeitet. Die genaue Aufgabenverantwortlichkeit und –aufteilung findet sich unter Punkt 9 im Detail.

## <span id="page-4-2"></span>**6. Projektkosten und Finanzierung**

Die eingereichten Projektkosten teilen sich in Sach-, Dritt- und Personalkosten (siehe Tabelle). Das System ist so konzipiert, dass es für die KEM Ökoregion und Region Kulmland mit geringem Kostenaufwand und unter der Voraussetzung der Unterstützung der Gemeinden mit Daten beliebig weiter geführt werden kann. Das System ist auch für weitere KEM Regionen nutzbar, wobei hier aber eine Gebühr für die Erst-Usereinrichtung und Einschulung des KEM Administrators anfällt.

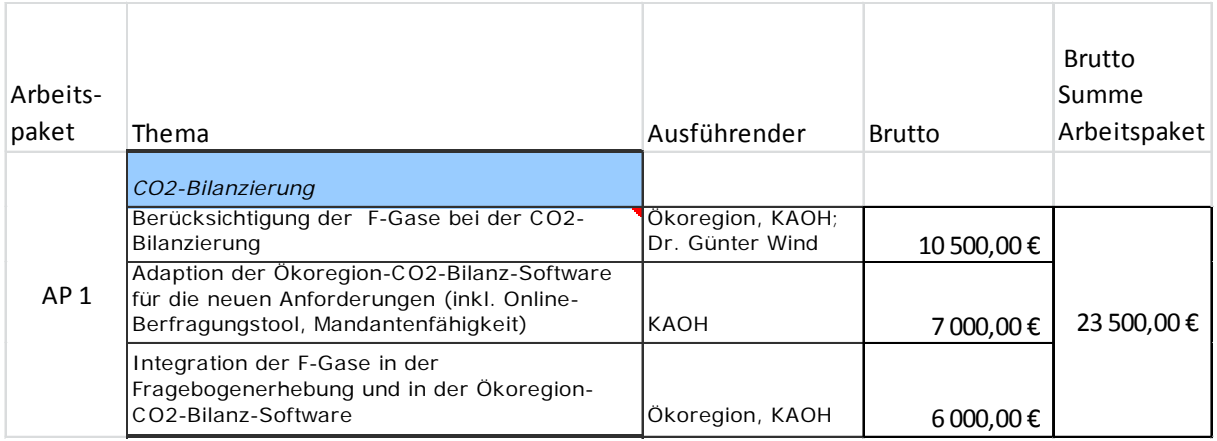

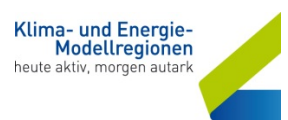

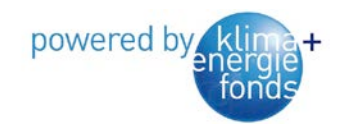

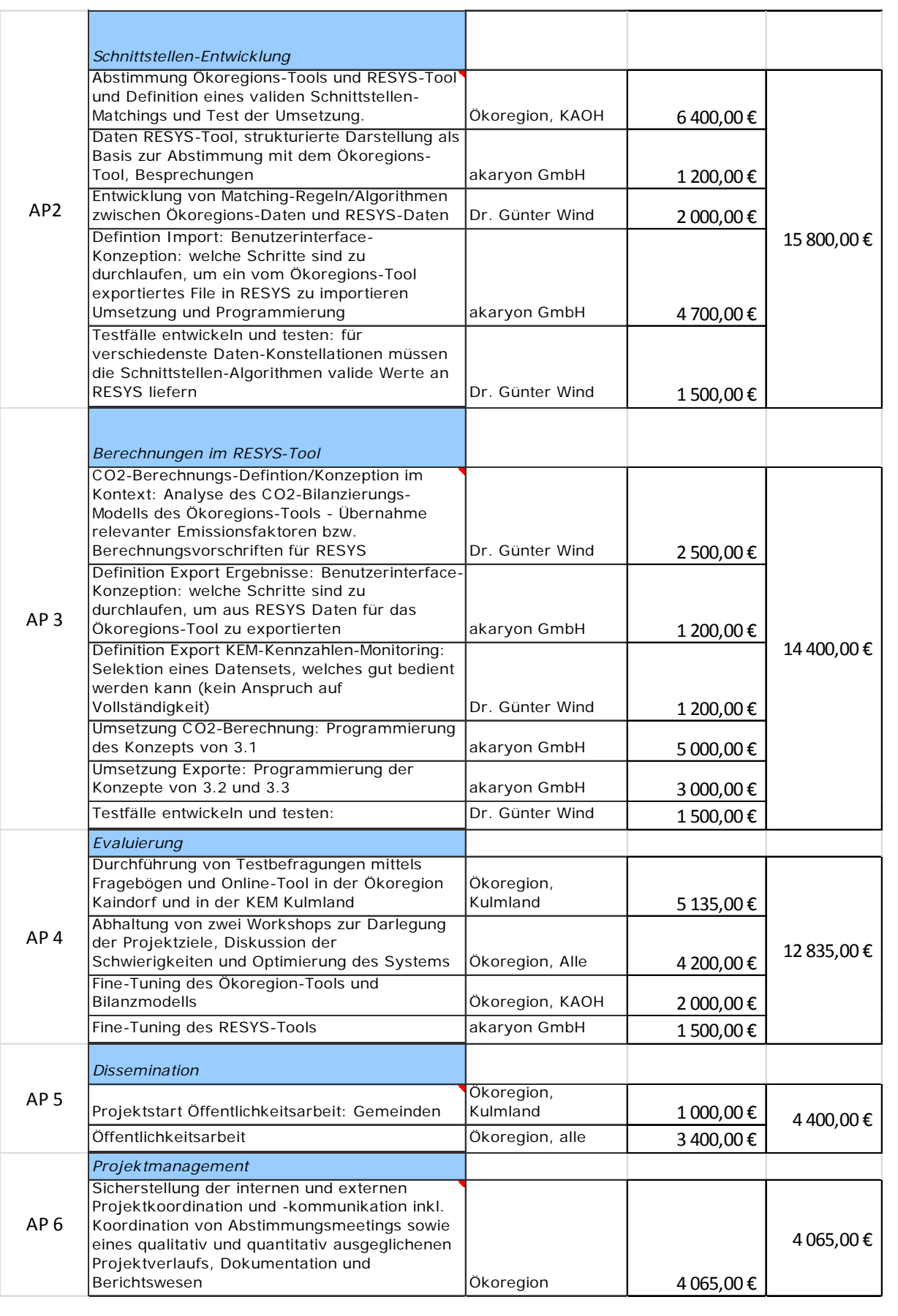

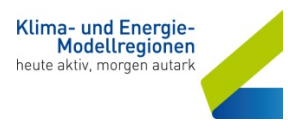

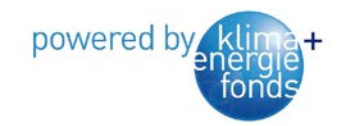

# <span id="page-6-0"></span>**7. Rechtliche Rahmenbedingungen**

Die einzig rechtliche Auflage ist die Einhaltung des Datenschutzes! Das Projekt kann in einer KEM nur durchgeführt werden, wenn die Zusammenarbeit mit der Gemeinde gewährt ist. Die Gemeinde verfügt über das Zentrale Melderegister über die notwendigen Daten der Hausbesitzer, Betriebe und Landwirtschaften sowie öffentliche Einrichtungen. Diese verschlüsselten Daten werden in das System eingespielt. Die Erhebungsbögen dürfen auch nur im Namen der Gemeinde ausgesendet werden.

# <span id="page-6-1"></span>**8. Projektablauf**

#### 1. Ausgangssitutation - Projektidee:

Die Ökoregion Kaindorf erhebt seit 2008 mittels Papier-Erhebungsbögen den CO2 Ausstoß der gesamten Region. Nach dem Kyoto Protokoll wurden nun auch die F-Gase mit abgebildet werden. Als innovativer Weiterentwicklungsaspekt soll auch eine Online-Befragung möglich gemacht werden, mit sofortiger Berechnung des CO2 Ausstoßes. Das RESYS-Tool ist klarer Vorreiter in der zeitaufgelösten Energie-Modellierung von Gemeinden und verfügt über Statische Werte. Ein Mix aus Echt-Daten und Statistik soll eine fundierte Darstellung der CO2-Bilanzen und Energie-Szenarien für Regionen wiederspiegeln. Ziel: Regionen mit Klimaschutzzielen möglichst aufwandsschonend (personell wie auch finanziell) die Erstellung von CO2-und Energie-Bilanzen und Energieszenarien zu ermöglichen. Im besten Fall für das KEM-Monitoring aussagekräftig verwendbar.

Die Auswahl der Partner ergab sich aus der Konstellation der grundsätzlich regional tätigen Organisationen und Unternehmen die über ein spezielles Knowhow verfügen:

- KEM Energiekultur Kulmland (Zweite Erhebungsregion)
- KAOH Webservices Prem Souri GesbR, Erstellung des Webinterface mit Schnittstelle zu RESY – Import der bestehenden CO2 Datenbank
- Dr. Günter Wind, Ingenieurbüro für Technische Physik, F&E und Beratung im Themenkontext Erneuerbare Energie.Wesentlicher Partner im Projekt RESYS
- akaryon GmbH, Entwicklung von IT-Tools im Kontext Nachhaltigkeit (CO2-, Energiebilanzen, Nachhaltigkeits-Assessments), Koordination Projekt RESYS

#### 2. Planungsphase / Projektvorbereitung:

Die Projektvorbereitung war geprägt durch die Auswahl der Partner und die genaue Definition der Ziele:

- 1. auf Basis des bestehenden regionalen CO2-Modells und CO2-Tools der Ökoregion Kaindorf ein wissenschaftlich fundiertes CO2-Bilanzmodell inklusive Berücksichtigung der F-Gase entwickeln und in das CO2-Tool integrieren (OK, KAOH)
- 2. Definition und Berechnung der relevanten F-Gase (ÖK, Dr. Wind)
- 3. die erhobenen Daten über eine zu entwickelnde Schnittstelle in das RESYS-Tool importieren (akaryon – RESYS Tool und KAOH)
- 4. ausgewählte Berechnungen in RESYS umgesetzen und die Ergebnisse in geeigneter Form zur Verfügung stellen (auch in Hinblick auf die Verwendung für das KEM-Kennzahlenmonitoring)(akaryon)
- 5. den Prozess in der KEM-Ökoregion Kaindorf und der KEM-Region Kulmland evaluieren

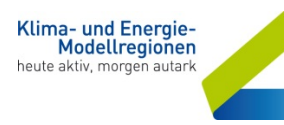

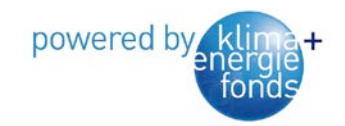

#### 3. Umsetzungsphase:

In der Umsetzungsphase wurden ein Kickoff-Meeting und drei Workshops mit den Partnern vom PM organisiert und abgehalten. Die restlichen Punkte der Umsetzungsphase wurden per Mail oder Telefon abgewickelt.

#### 3.1.CO2-Bilanzierung

Neben Kohlenstoffdioxid (CO2), Methan (CH4) und Distickstoffmonoxid (Lachgas, N2O) wurden auch die im Kyoto-Protokoll reglementierten Treibhausgase Fluorkohlenwasserstoffe, Schwefelhexafluorid (SF6) und Stickstofftrifluorid (NF3) bei der Bilanzierung entsprechend ihrem GWP (Global Warming Potential) in CO2-Äquivalent berücksichtigt. Zur Integration dieser Komponenten wurde die Anwendung bzw. Nutzung von international anerkannten Ökobilanzdatenbanken wie Ecoinvent oder GEMIS untersucht.

Von besonderer Bedeutung waren die fachlich fundierte Weiterentwicklung des bestehenden Bilanzmodells der Ökoregion Kaindorf und die Berechnung bzw. die Festlegung der regionsspezifischen F-Gase-Emissionen in den zahlreichen F-Gas-Einsatzbereichen.

Ergebnis war das Berechnungsmodell inklusive Faktoren für die F-Gase (Excel-basiert), das in das CO2-Tool der Ökoregion integriert wurde. Auch auf die einfache Datenerfassung wurde bei den neuen Fragen zu den F-Gasen für die Datenerhebungsbögen geachtet. Diese neuen Fragen wurden in den Papier-Fragebögen und im technisch neu aufgesetzten webbasierten Rechenmodell in Form einer Datenbank integriert. Zusätzlich wurde ein Online-Befragungs-Modul entwickelt, über das die Privathaushalte, Gewerbebetriebe, Betreiber von Landwirtschaften und Öffentlichen Einrichtungen auf Wunsch ihre Daten direkt und jederzeit erfassen können.

Insgesamt sind die relevanten  $CO_{\lambda A_{\text{qul}}}-E$ missionen von  $CO_2$ , CH<sub>4</sub>, N<sub>2</sub>O und nun auch der F-Gase in der Region abgebildet. Dies ermöglicht einen Vergleich (benchmarking) und dient vor allem auch als Motivation für Einsparungen. Die Umsetzung des Rechenmodells erfolgte in Form einer webbasierten Datenbank und ermöglicht für jede KEM eine online-Präsentation spezifisch auf die Erfordernisse und Ziele der jeweiligen Region abzustimmen, in dem einfache Änderungen an den Fragebögen (Reihenfolge der Fragen, Fragen ausblenden, zusätzliche Hilfetexte) administriert werden können. Detaillierte Beschreibung bzw. Bedienungsanleitungen für Administratoren sowie Backend User siehe Anhang 1 - Kurzeinstieg wichtigste Administrationsoptionen im Backend und Anhang 2 - Bedienung Backend – Dateneingabe

#### 3.2.Schnittstelle vom Ökoregions-Tool zum RESYS-Tool

Die Daten der beiden Tools wurden aufeinander abgestimmt bzw. ein valides Matching definiert (auf Ebene der Datenfelder, aber auch hinsichtlich Gemeinde/Regionszuordnung von Daten). Ziel ist, dass solche Daten, die dann als Ist-Energiebedarf in RESYS für die Energieszenarien-Bildung weiterverarbeitet werden, korrekt und automatisch übertragen werden.

Entsprechend der Schnittstellen-Definition wurde ein Export aus dem Ökoregions-Tool und ein Import in das RESYS-Tool realisiert. Die Implementierung wurde mit verschiedenen üblichen und Sonderfällen getestet.

#### 3.3.Berechnungen im RESYS-Tool

Im RESYS-Tool, das bisher nur Energiesimulierungen durchführt, wurde im Zuge des Projekts Auswertungen in CO2-Äquivalent in Abstimmung mit dem Modell des Ökoregions-Tools integriert, damit die Szenarien und Pläne, die mit dem RESYS-Tool auf Basis der importierten Daten entwickelt wurden, Zielergebnisse in CO2-Äquivalent liefern, welche als Ziele im Ökoregions-Tool referenziert werden. Diese Ziel-Werte wurden in einem strukturierten Excel exportiert, damit sie vom Ökoregions-Tool

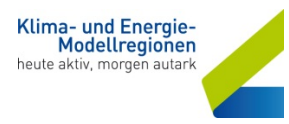

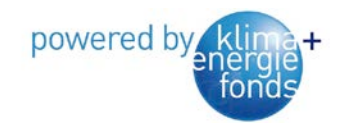

übernommen werden konnten. Ebenso wurden im Sinne der Erleichterung der Arbeit der KEM-Regionen Daten, welche für das KEM-Kennzahlenmonitoring relevant sind in einem strukturierten Excel exportiert. Anhang 8: Export Kaindorf

#### 4. Evaluierung

Die neue Tool-Kombination wurde in der bereits im Prozess erfahrenen Ökoregion Kaindorf zuerst und leicht zeitversetzt in der Region Kulmland evaluiert. Die Erhebungsbögen wurden über die Gemeindeämter ausgesandt und zugleich die Möglichkeit geboten, die Daten über die entwickelte Webapplikation einzugeben.

Dazu wurden in jeder Region 2 Workshops (Beginn, Ende des Prozesses) abgehalten, bei welchem der Projektstatus/ablauf/ziele jeweils dargelegt und gemeinsam reflektiert und evaluiert wurde. Im Zuge der Evaluierung entdeckte Mängel in der Tool-Kombination wurden behoben.

Am Ende wird ein Evaluierungsbericht erstellt und der Status wird in einem weiteren Workshop in jeder Region präsentiert.

<span id="page-8-0"></span>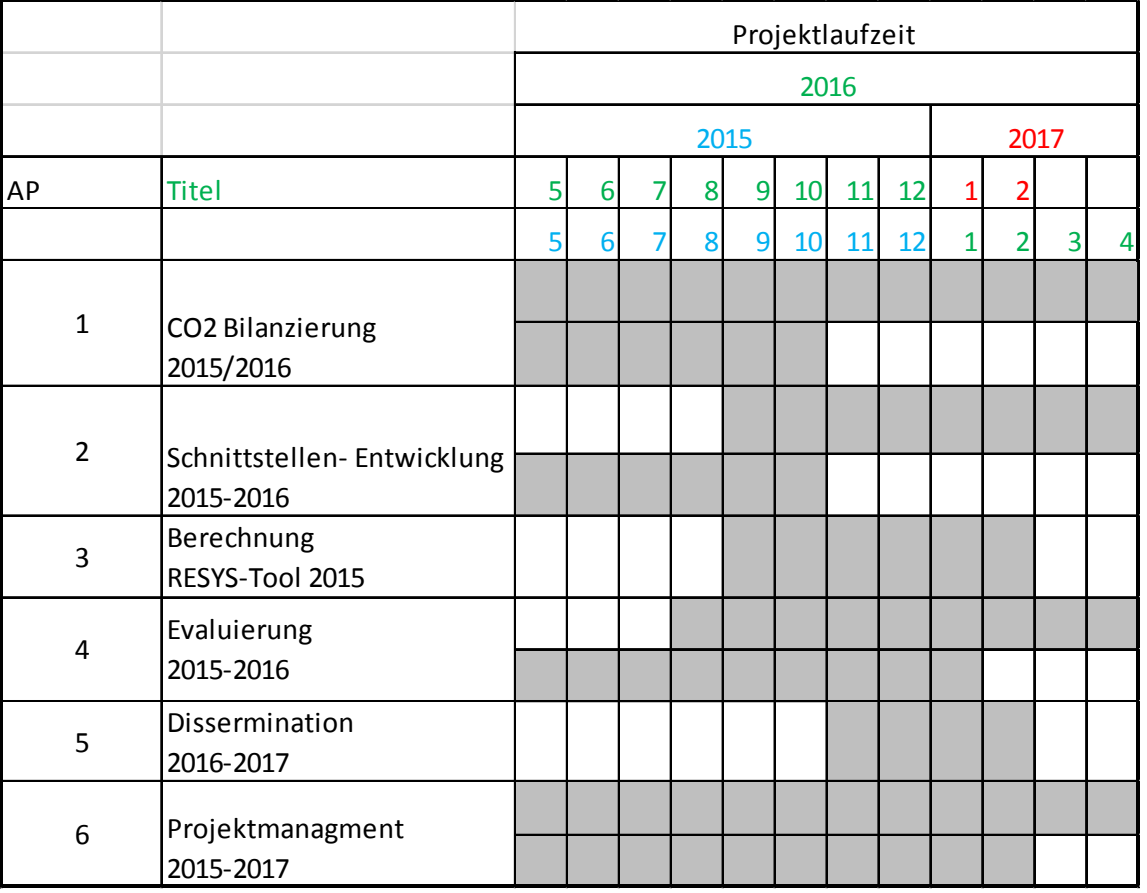

# **9. Zeitlinie des Projektablaufs**

Warum die Schnittstellen-Entwicklung bzw. die gesamte Projektlaufzeit um einiges länger als geplant gedauert hat - mehr dazu unter Punkt 12 Herausforderungen.

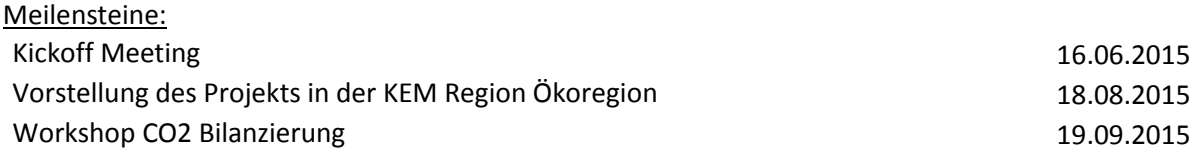

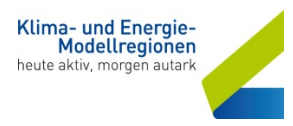

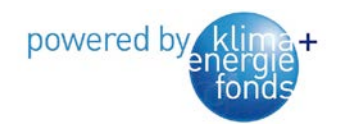

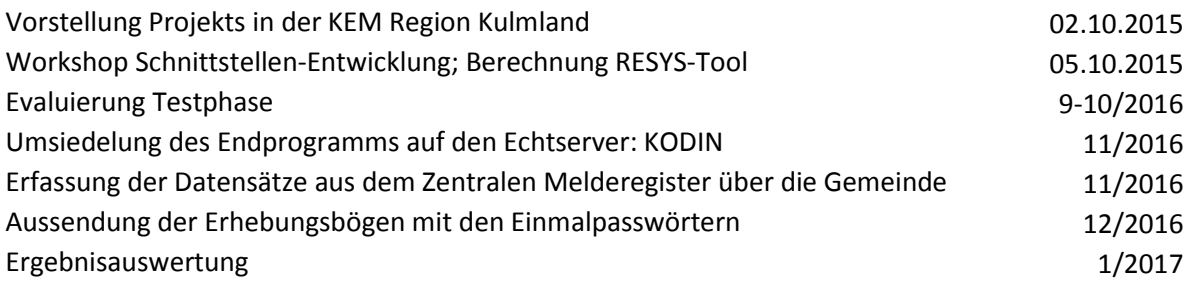

# <span id="page-9-0"></span>**10. Erfolgskontrolle**

Die Startphase dauerte etwas länger, da Mag. Joachim Ninaus die Ökoregion per 1.3.2015 verlassen hat und die Umsetzung des Projektes bis Mai 2015 nicht sicher war. Grundsätzlich war eine qualitative Einhaltung der Projektziele und –meilensteine ein wichtiges Thema und wurde unter der Leitung des MRM bzw. PM kontinuierlich evaluiert. Es gab sowohl regelmäßige Abstimmungen sowie Besprechung über den Zwischenstand der umgesetzten Arbeitspakete. Parallele Testläufe und regelmäßige Evaluierungen mit den Projektpartnern aber auch mit den Gemeindemitarbeitern fanden verstärkt in der Endphase statt. In Erfolgs-Zahlen beziffert wurden 2.911 Fragebögen an 2.397 Haushalte, Landwirtschaften, Betriebe, Institutionen und Öffentliche Einrichtungen in der Ökoregion Kaindorf gesendet. 468 Fragebögen wurden abgegeben das ist ein Rücklauf von rund 20%.

Die Evaluierung mit dem Regionsergebnis ist auf der Ökoregion Kaindorf Homepage inkl. RESYS Case Study der Ökoregion unter [www.oekoregion-kaindorf.at](http://www.oekoregion-kaindorf.at/) veröffentlicht. Ebenso Informationsmaterial wie Fragebögen, die Beschreibung des Ökoregion Tools sowie das gesamte Projekt kann nachgelesen werden.

# <span id="page-9-1"></span>**11. Erfolgsfaktoren**

Der wichtigste Faktor um das Projekt umsetzen zu können ist die Mitarbeit der Gemeinden. Zum einen kann man ohne Daten aus dem Zentralen Melderegister (die Gemeinden wissen wer wo wohnt, wer zusätzlich eine Landwirtschaft oder ein Gewerbe hat bzw. Anschriften der öffentlichen Gebäuden) keine Fragebögen versenden und zum anderen ist eine Bitte des Bürgermeisters für die Mithilfe zur Erstellung einer regionalen CO2-Bilanz keine Kaltakquise und wird eher erfüllt. Ein weiterer wichtiger Faktor ist die Bevölkerung selbst. Je mehr Vorarbeit – Information an die Bevölkerung - für das Projekt geleistet wird, desto mehr Rücklauf. In der Ökoregion wurde im Einblick der regionalen Zeitung, auf der Homepage sowie auch im Newsletter die Aktion angekündigt. Als Zuckerl für die Bewohner gab es für jeden abgegebenen Fragebogen 4 LED Lampen gratis.

# <span id="page-9-2"></span>**12. Herausforderungen und Stolpersteine – Lösungen und Erfahrungen**

Im Hinblick auf die Umsetzung - das Programm inkl. der Schnittstellen ist fertig und funktioniert. Für die Nutzung weiterer KEM´s zur Datenerhebung:

Der wichtigste Faktor um das Projekt umsetzen zu können ist die Mitarbeit der Gemeinden. Zum einen kann man ohne Daten aus dem Zentralen Melderegister (die Gemeinden wissen wer wo wohnt, wer zusätzlich eine Landwirtschaft oder ein Gewerbe hat bzw. Anschriften der öffentlichen Gebäude) keine Fragebögen versenden und zum anderen ist eine Bitte des Bürgermeisters für die Mithilfe zur Erstellung einer regionalen CO2-Bilanz keine unpersönliche Statische Erhebung und wird eher erfüllt.

Ein weiterer wichtiger Faktor ist die Bevölkerung selbst. Je mehr Vorarbeit – Information an die Bevölkerung - für das Projekt geleistet wird, desto mehr Rücklauf. In der Ökoregion wurde in der

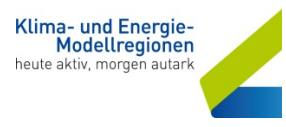

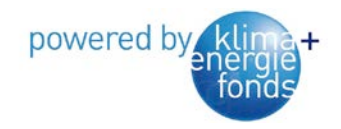

regionalen Zeitung, auf der Homepage sowie auch im Newsletter die Aktion angekündigt. Als Zuckerl für die Bewohner gab es für jeden abgegebenen Fragebogen 4 LED Lampen gratis.

Die Erstellung der neuen Fragen zu den F-Gasen erwies sich als herausfordernd, da diese Treibhausgase in sehr vielen Produkten und Arbeitsprozessen verwendet werden und dies nicht flächendeckend abgefragt werden kann. Mit den ausgewählten Fragen kann ein Großteil der F-Gase nun gut abgefragt werden, ohne die Erhebungsteilnehmer zu überfordern.

# <span id="page-10-0"></span>**13. Dissemination – Wirkung in der Öffentlichkeit**

Das Projekt fand schon vor seiner Durchführung großen Anklang in der Region, da es sich ja um eine Weiterentwicklung der CO2 Bilanz der Region handelt. In den regionalen Gemeinde Zeitungen, im Einblick und auf der Homepage der KEM Region wurde das Projekt beworben. Durch das Begleitschreiben zur Aussendung der Erhebungsbögen wurde bewusstseinsbildend auf den Klimawandel hingewiesen. In der Ökoregion konnte sogar der höchste Rücklauf mit fast 20 % an Fragebögen aus 4 Befragungen seit 2008 verzeichnet werden. Was wiederum auf eine die sehr starke Einbindung der Bevölkerung in die KEM-Region zeigt. Man könnte dies auch so interpretieren, dass sich rund 1/5 der Bevölkerung bewusst mit dem Thema Klimawandel auseinandersetzt.

# <span id="page-10-1"></span>**14. Ergebnis /Ausblick**

Das Bilanzmodell der Ökoregion Kaindorf konnte erfolgreich mi F-Gasen erweitert und mit der Schnittstelle zu RESYS zudem aufgewertet werden. Das Tool ist nun mandantenfähig und somit auch für andere Regionen einsetzbar. Die neuerliche Erhebung der regionalen CO2-Emissionen brachte wiederum einen aktuellen Blick auf die Fortschrittsbemühungen der KEM in Richtung Klimaschutz. Mit der Aufnahme der F-Gase erfolgte eine weitere Sensibilisierung der Bevölkerung, wie vielschichtig unser Handeln ist. Das Ergebnis, die CO2 Bilanz der Region, ist jederzeit auf der Homepage [www.oekoregion-kaindorf.at](http://www.oekoregion-kaindorf.at/) abzufragen.

# <span id="page-10-2"></span>**Anhänge**